# Handout

# Outline of Handout

- Variables used for conducting survival analysis with Add Health data
- Constructing variables for Life Table Analysis and Cox regression
	- Timing of first marriage
	- Age at Wave I interview
	- High school graduation
- Constructing time-varying variables for discrete-time analysis
	- Status of first marriage
	- Status of high school graduation
- Stata commands for survival analysis
	- Life Table analysis
	- Cox regression without time-varying variables
	- Discrete-time analysis without time-varying variables

Discrete-time analysis with time-varying variables **Demographic** Research

# Variables used for Conducting Survival Analysis with Add Health data

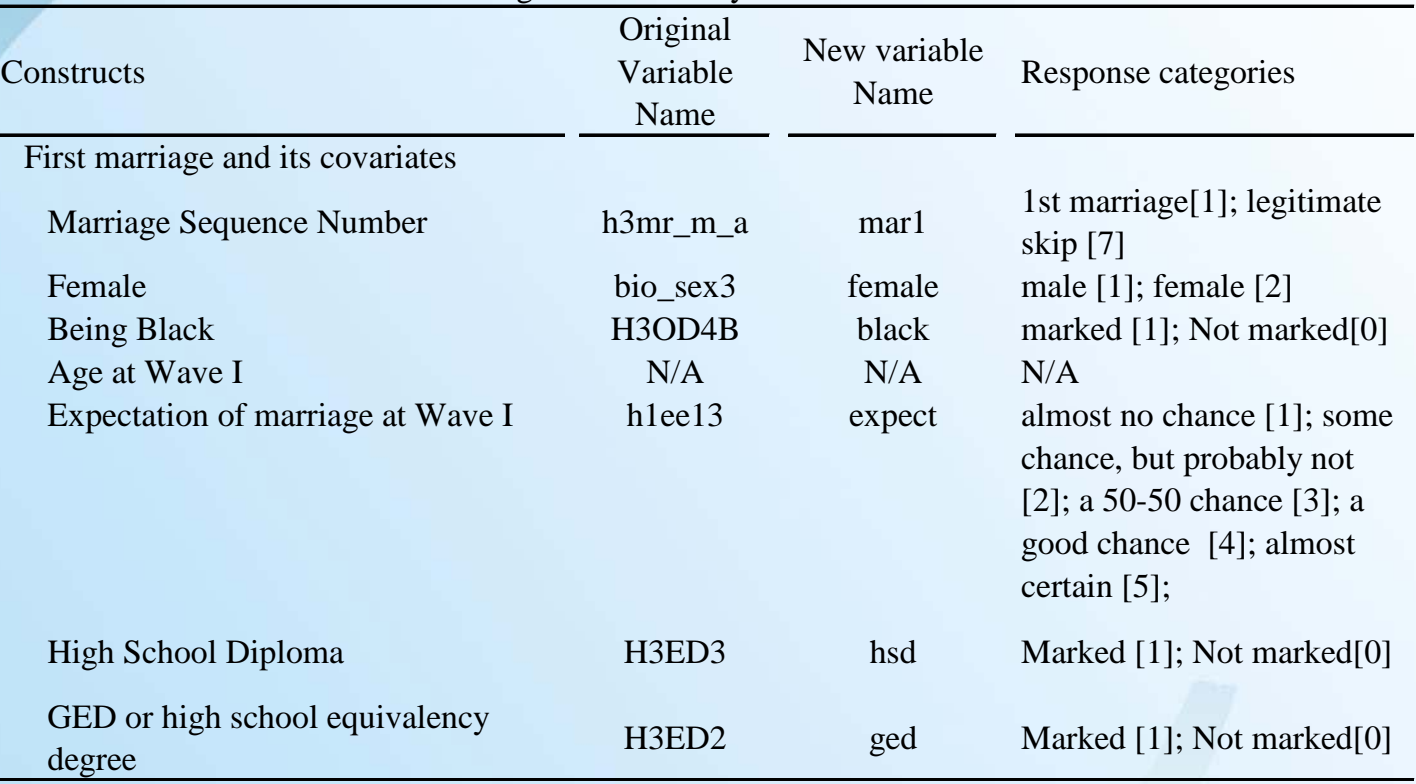

# Table 1. Variables used for Conducting Survival Analysis with Add Health Data

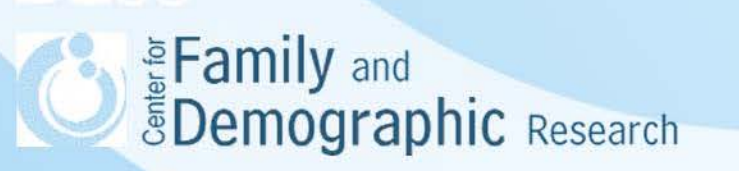

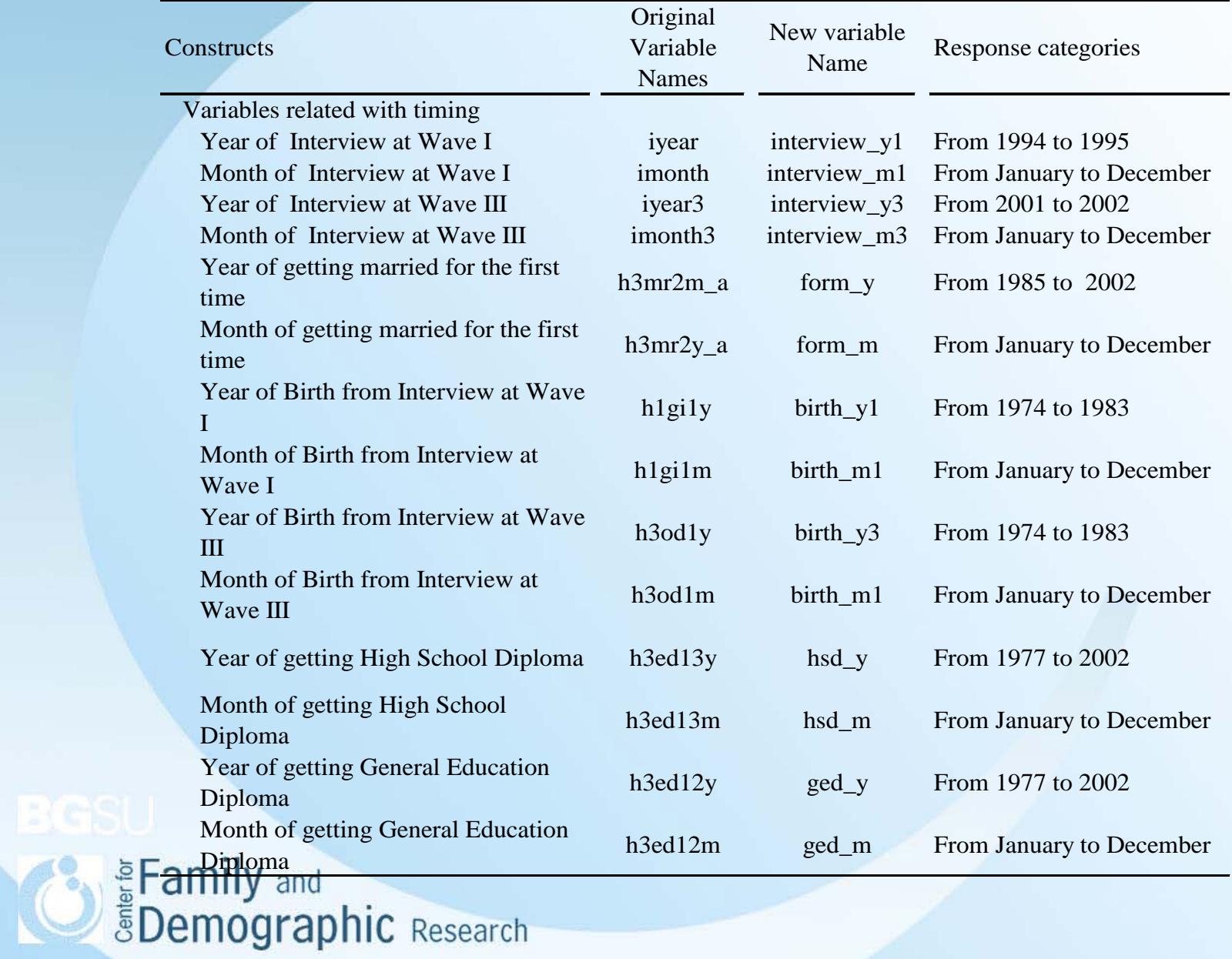

Table 1. Variables used for Conducting Survival Analysis with Add Health Data (continued)

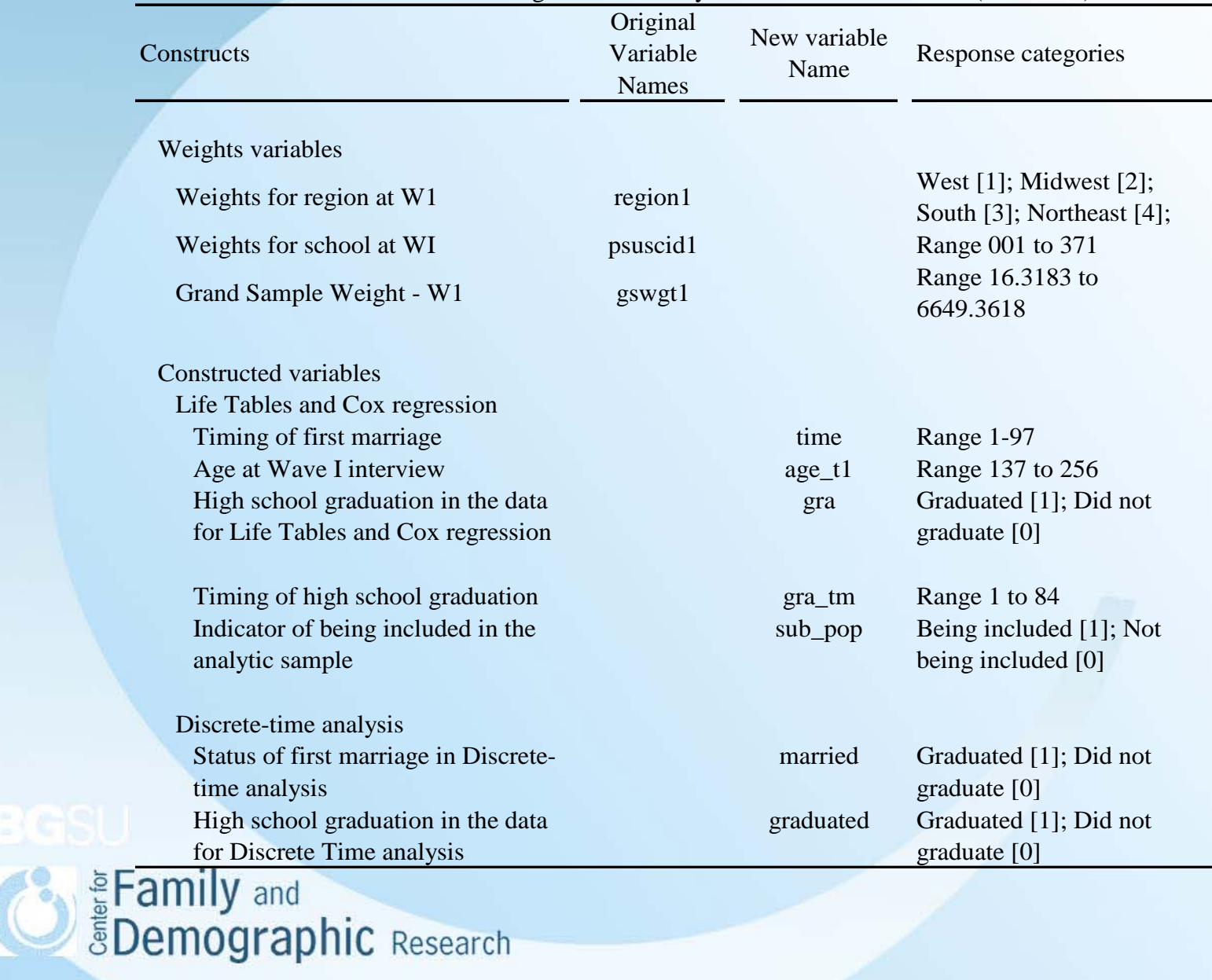

Table 1. Variables used for Conducting Survival Analysis with Add Health Data (continued)

## **Constructing variables for Life Table analysis and Cox regression**

- **A. Timing of first marriage or being censored**
- Create a variable for timing of first marriage

gen marriage  $t1 = ym(form y1, form m1)$ label variable marriage t1 "century month for getting married for the first time"

• **Create a variable for timing of Wave I interview**

gen interview  $t1 = ym(iyear, imonth)$ label variable interview t1 "time for t1 interview"

• **Create a variable for timing of Wave III interview**

gen interview  $t3 = ym(iyear3, imonth3)$ label variable interview t3 "time for t3 interview"

• **Calculate the number of months to first marriage since Wave I interview**

gen timel = marriage t1 - interview t1 if (marriage t1 ~=. & interview t1~=.) label variable time1 "time for those got married"

• **Calculate the number of months between Wave I and Wave III interviews**

gen time2 = interview\_t3-interview\_t1 label variable time2 "time for those did not get married"

• **Calculate the number of months to first marriage or being censored**

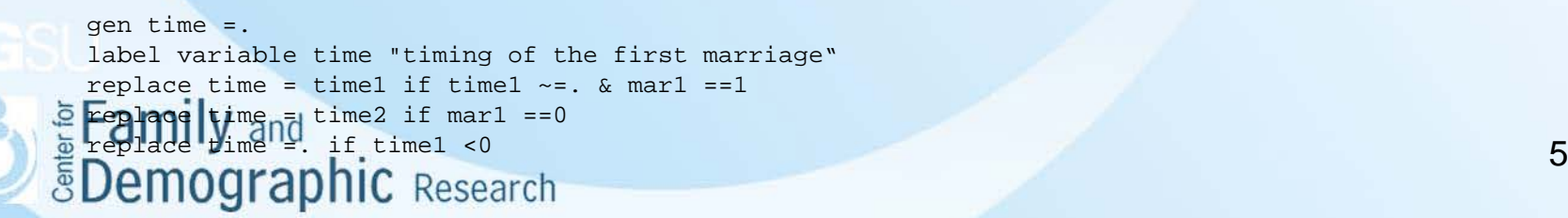

### **B. Age at Wave I Interview**

• **Create a birth-year variable. If an adolescent did not report his/her birth year at Wave I interview, his/her report of birth-year at Wave III interview was used.**

```
gen birth y = birth y1replace birth y = birth y3 if birth y1 ==.
```
• **Create a birth-month variable. If an adolescent did not report his/her birth year at Wave I interview, his/her report of the birth-month data at Wave III interview was used.**

```
gen birth_m = birth_m1
replace birth m = birth m3 if birth y1 ==.
```
• **Create the month indicator for age at Wave I**

gen birth  $t1 = ym(birth y, birth m)$ 

• **Create the age variable**

gen age  $t1$  = interview  $t1$  - birth  $t1$ label variable age t1 "age at WI interview"

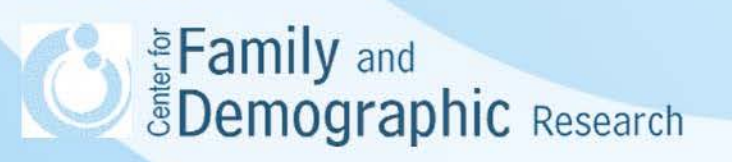

## **C. High School Graduation**

**C1. Status of high school graduation**

• **Create an dummy variable to indicate the status of high school graduation.**

gen gra =. label variable gra "have high school or GED diplomas" label define gra 1 "yes" 0 "no" label value gra gra

• **Adolescents are viewed as having graduated from high school if they had either high school diploma or general education diploma.**

replace gra = 1 if (hsd ==1 | ged ==1) & mar1  $\sim$ =. replace gra =  $0$  if (hsd == $0$  & ged == $0$ ) & mar1 ~=. replace gra =  $0$  if (hsd == $0$  & ged ==.) & mar1 ~=. replace gra =  $0$  if (hsd ==. & ged == $0$ ) & mar1 ~=.

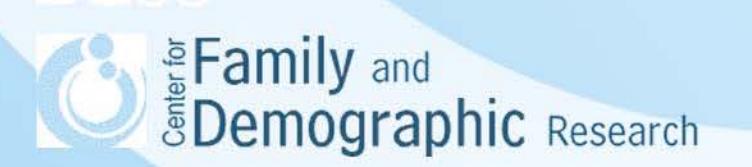

**C2.Timing of high school graduation**

• **Create the date indicator for the time when adolescent graduated from high school or being censored**

gen gra  $t1 = ym(qra y, gra m)$ label variable gra t1 "time of graduating from high school"

• **Calculate the timing of high school graduation**

gen gra tm = gra t1 - interview t1 if (gra t1 ~=. & interview t1~=.) label variable gra tm "time to high school graduation"

• **For respondents who graduated before Wave I interview, the value of gra\_tm was set to 0.**

replace gra\_tm = 0 if (gra\_t1 < interview\_t1) &  $(\text{gra}_t 1 \sim= . \& \text{intervativeW}_t 1 \sim= . )$ 

• **For respondents who graduated after Wave III interview, the value of gra\_tm was set to the months between Wave I and III interviews**

```
replace gra tm = interview t3 - interview t1 if (gra t1 > interview t3)
& (gra t1 \sim=. & interview t3 \sim=.)
```
**Examily and**<br>**EDemographic** Research

# **Constructing time-varying variables for discrete-time analysis**

**A. the Status of first marriage**

• **Expand the data, based on the timing of the first marriage. This step creates the person-period data for discrete-time analysis**

expand time

• **Sort the data, based on the ID variable. Create a variable, month, to indicate the number of month to which each personal record refers.**

sort aid by aid: gen month=\_n

• **Generate a variable, married, to indicate the status of first marriage. The value of the status of first marriage was initially set to 0, and this value changed to the value of marital status (i.e., mar1) if person-period records whose time indicators (i.e., month) have the same value as the variable for timing of first marriage (i.e., time).**

gen married=0 replace married=mar1 if month==time

• **Check the accuracy of the status of first marriage**

tab1 married if sub\_pop ==1 <sup>9</sup>

- **B. Status of High School Graduation**
- **Expand the data, based on the timing of the first marriage. This step creates the person-period data for discrete-time analysis**

expand time

• **Sort the data, based on the ID variable. Create a variable, month, to indicate the number of month to which each personal record refers.**

sort aid by aid: gen month=\_n

• **Generate a variable, graduated, to indicate the status of high school graduation. The value of the status of high school graduation was initially set to 0, and this value changes to the value of high graduation status (i.e., gra)for person-period records whose time indicators (i.e., month) have a values equals to or is grater than the value of the timing variable for high graduation (i.e., gra\_m)** 

gen graduated=0 replace graduated =  $qra$  if month  $>=$   $qra$  tm

• **Check the accuracy of high school graduation**

sort aid by aid: gen N=\_N tab1 gra if supop==1 & N==month

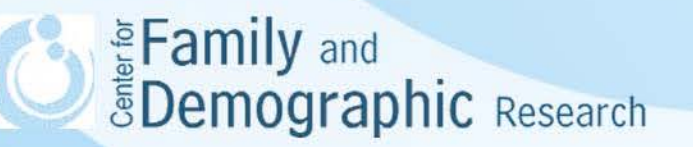

# Stata command for survival analysis

#### **A. Life Table analysis**

ltable time mar1 if sub\_pop ==1, hazard

ltable time mar1 if sub\_pop ==1

### **B. Cox Regression without time-varying variables**

svyset psuscid1 [pweight = gswgt1], strata(region1)

stset time, f(mar1)

svy, subpop(sub\_pop): stcox female black age\_t1 expect

#### **C. Discrete-time without time-varying variables**

svyset psuscid1 [pweight = gswgt1], strata(region1)

char month [omit] 77

xi: svy, subpop(sub\_pop): logistic married i.month female black age\_t1 expect

## **D. Discrete-time with time-varying variables**

svyset psuscid1 [pweight = gswgt1], strata(region1)

char month [omit] 77

xi: svy, subpop(sub\_pop): logistic married i.month female black age\_t1 expect graduated

# **Superinted** Semily and<br> **Semographic** Research